## **Installer - Bug #14371**

## **Ubuntu 14.04 Installation fails - Unable to locate package ruby-foreman-setup**

03/29/2016 07:36 AM - Mattis Haase

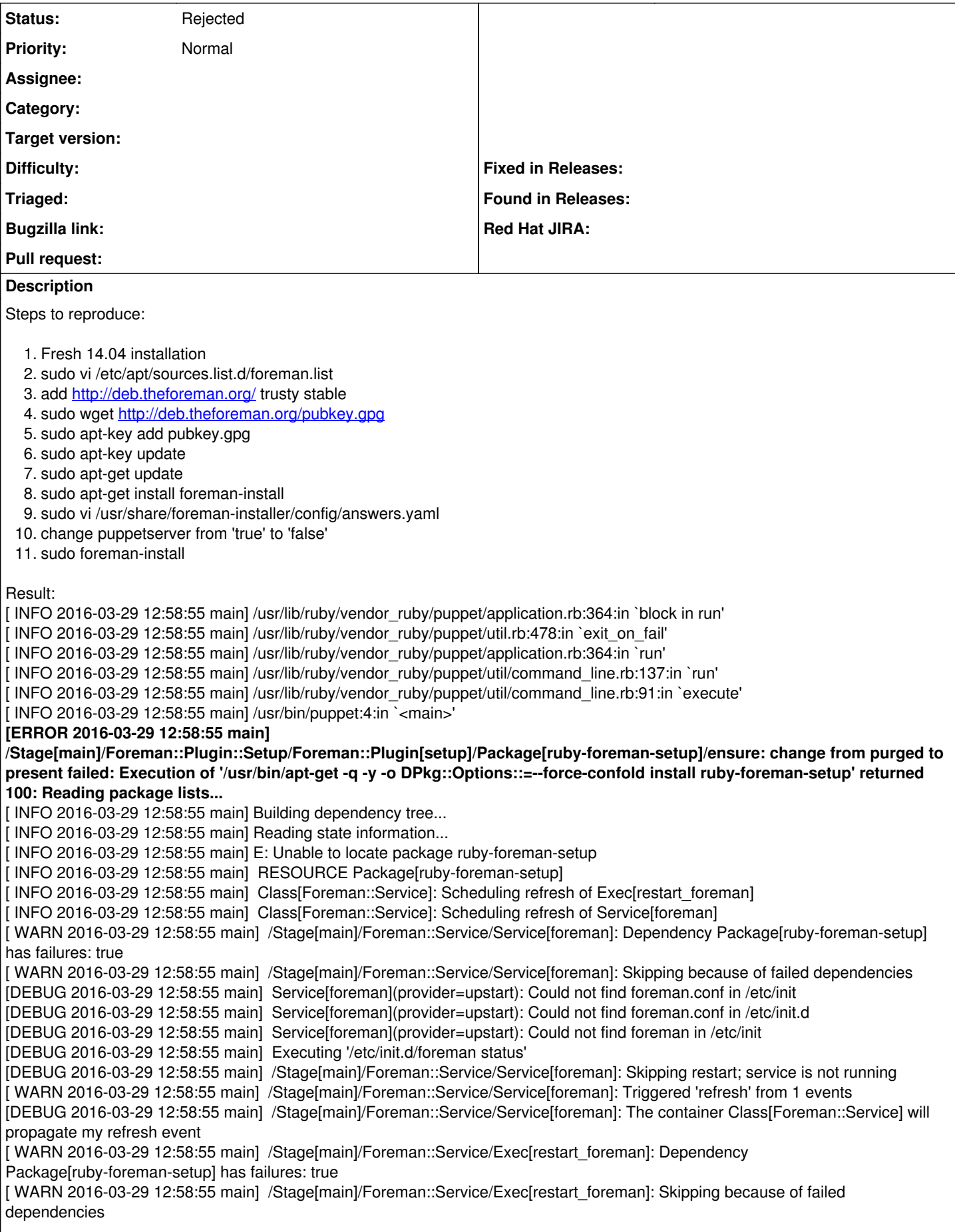

[DEBUG 2016-03-29 12:58:55 main] Exec[restart\_foreman](provider=posix): Executing '/bin/touch /usr/share/foreman/tmp/restart.txt' [DEBUG 2016-03-29 12:58:55 main] Executing '/bin/touch /usr/share/foreman/tmp/restart.txt' [ WARN 2016-03-29 12:58:55 main] /Stage[main]/Foreman::Service/Exec[restart\_foreman]: Triggered 'refresh' from 1 events If I try to manually install ruby-foreman-setup: sudo apt-get -q -y -o DPkg::Options::=--force-confold install ruby-foreman-setup Reading package lists... Building dependency tree... Reading state information... **E: Unable to locate package ruby-foreman-setup** Here is my repository info: grep ^ /etc/apt/sources.list /etc/apt/sources.list.d/\* | grep foreman /etc/apt/sources.list.d/foreman.list:deb <http://deb.theforeman.org/> trusty stable Indeed ruby-foreman-setup is not part of: <http://deb.theforeman.org/dists/trusty/stable/binary-amd64/Packages>

## **History**

## **#1 - 03/29/2016 07:40 AM - Dominic Cleal**

*- Status changed from New to Rejected*

You're missing the plugin repo, adding the main trusty/stable repo isn't enough. Add:

deb http://deb.theforeman.org/ plugins stable

See http://theforeman.org/manuals/latest/quickstart\_quide.html for more details.

Alternatively, disable the installation of this default plugin by adding --no-enable-foreman-plugin-setup to the installer command.

(Incidentally, you can change the puppetserver value by using --puppet-\* options.)